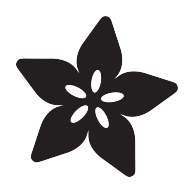

## 3d Printed Flower Lamp Shade

Created by Erin St Blaine

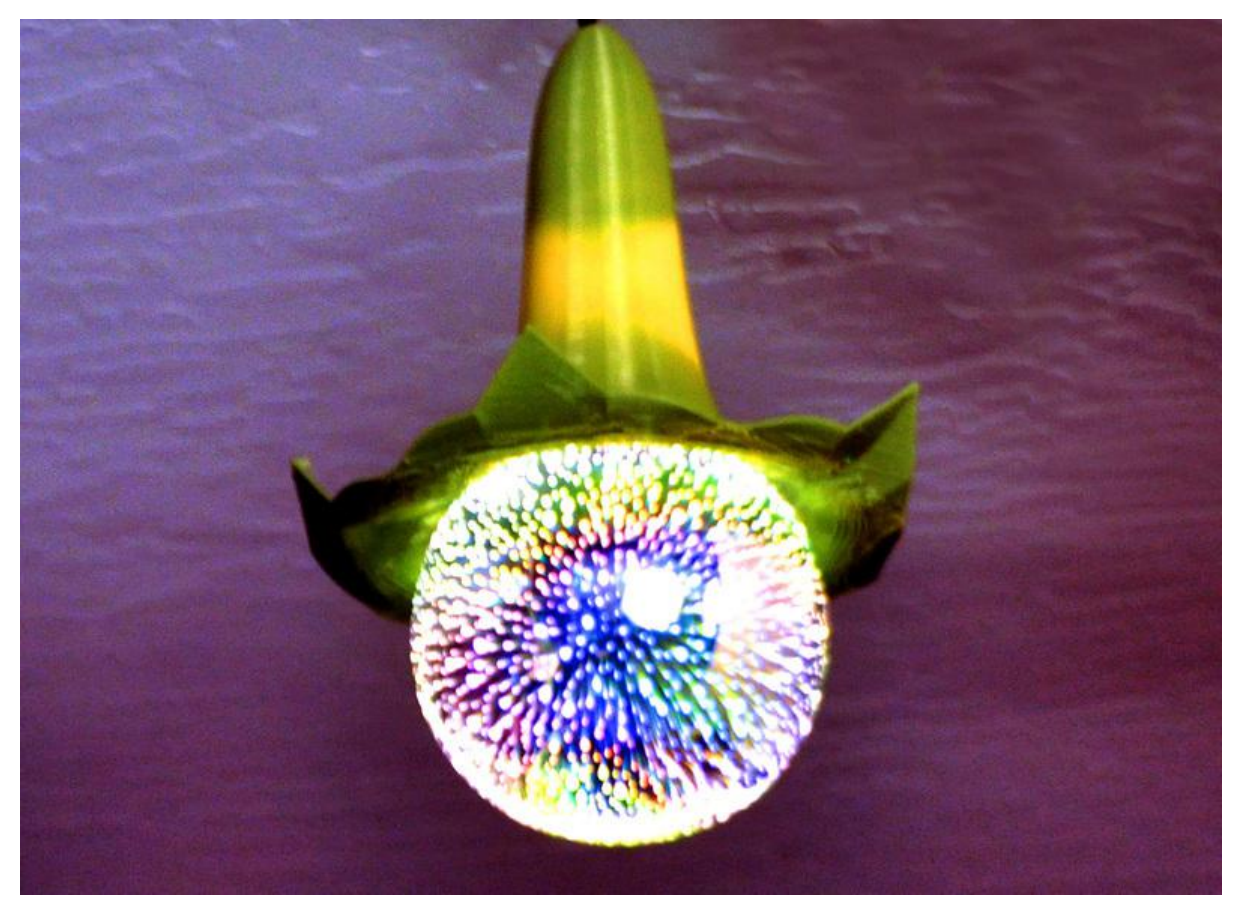

https://learn.adafruit.com/3d-printed-flower-lamp-shade

Last updated on 2023-08-29 03:40:59 PM EDT

### Table of Contents

• Slice Settings • Design Source Files • Downloadable Final File

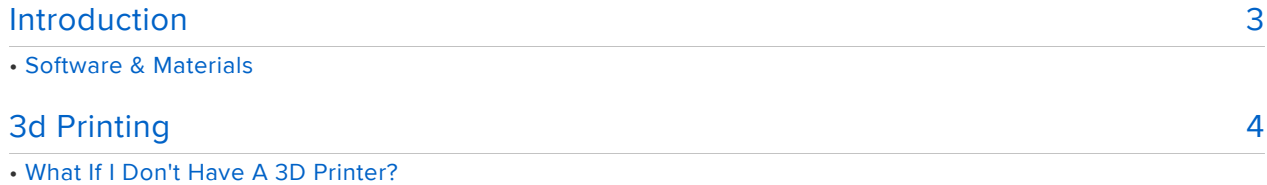

©Adafruit Industries Page 2 of 5

### <span id="page-2-0"></span>Introduction

Angel's Trumpet flowers: fragrant, delicate, beautiful and ephemeral. They bloom year-round and last only a few days on the vine, and once picked they wilt within minutes. They're one of my favorite flowers, but are too fragile and fleeting to be used in my flower arrangements.

This guide will detail the steps in 3d modeling an eternally-blooming Angel's Trumpet flower to be displayed indoors. We've even enhanced its beauty by turning it into a beautiful pendant lamp shade for an LED light bulb.

Each flower that blooms on the vine is different, so we've used Fusion360's sculpting tools to create a unique and organic flower that's reminiscent of the real thing.

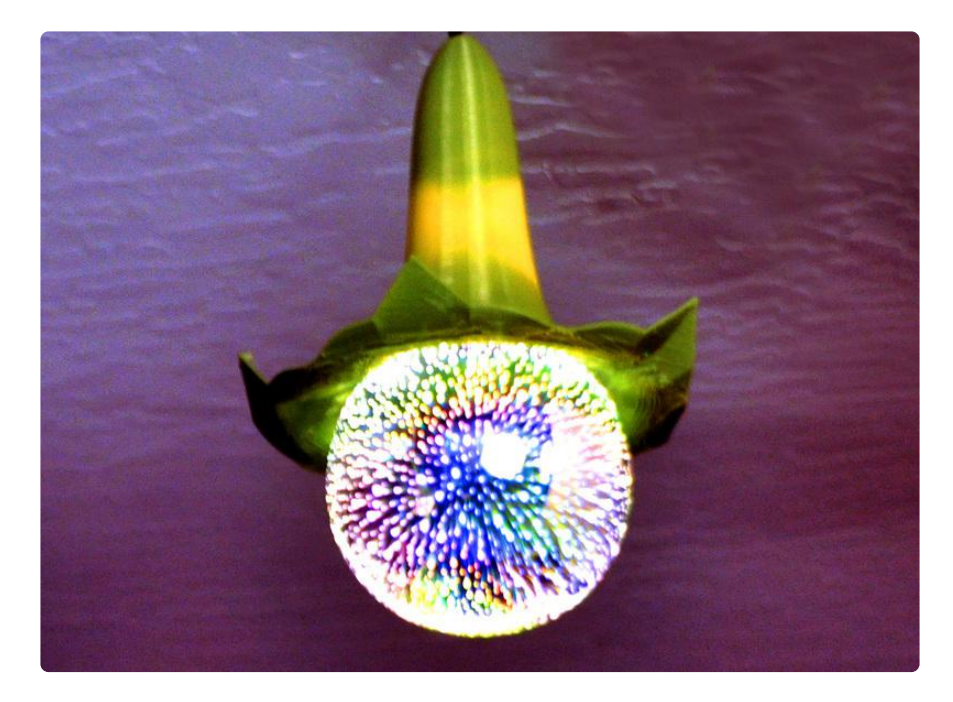

### Software & Materials

This model was created in [Fusion360](https://www.autodesk.com/products/fusion-360/subscribe?AID=11343162&PID=8206971&SID=jkp_COCTkp648dkCFczkfgodMnUJ2Q&gclsrc=ds&mktvar002=afc_us_nmpi_ppc&gclid=COCTkp648dkCFczkfgodMnUJ2Q&plc=F360B&term=1-YEAR&support=ADVANCED&quantity=1)  ()and printed using [Simplify3D slicing software.](https://www.simplify3d.com/) ()

I'm using a this [3-socket pendant light fixture](https://www.amazon.com/gp/product/B06XG9SDVY/ref=oh_aui_detailpage_o01_s00?ie=UTF8&psc=1) () from Judy's Lighting, though most pendant light fixture hardware should work just as well.

The bulb featured in this project is this [LED Galaxy Light Bulb](https://www.giftthegalaxy.com/product/speed-warp-light-bulb/) () in size G125.

This lamp shade will also work with smaller LED bulbs. However, an incandescent bulb will NOT work. Incandescent bulbs produce a lot of heat, and the 3d filament will melt with too much proximity to an incandescent bulb. Be sure to use LED bulbs and you'll be fine.

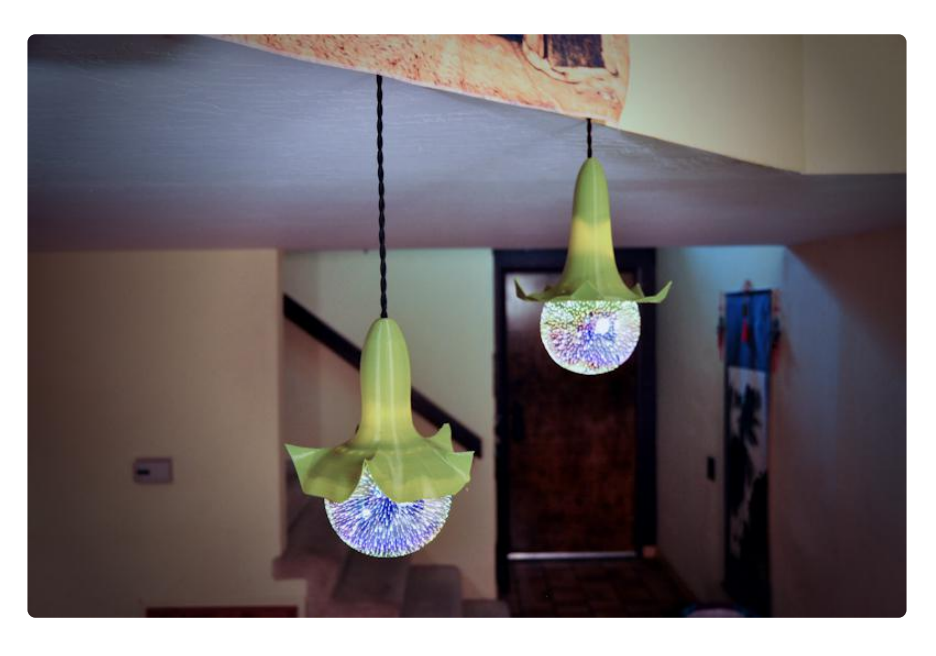

## <span id="page-3-0"></span>3d Printing

#### What If I Don't Have A 3D Printer?

Not to worry! You can use a 3D printing service such as [3DHubs](https://www.3dhubs.com/) () or [MakeXYZ](https://www.makexyz.com/) () to have a local 3D printer operator 3D print and ship you parts to you. This is a great way to get your parts 3D printed by local makers. You could also try checking out your local Library or search for a Maker Space.

You can also upload your designs to [Shapeways](http://www.shapeways.com/) () and make them available for sale to the public.

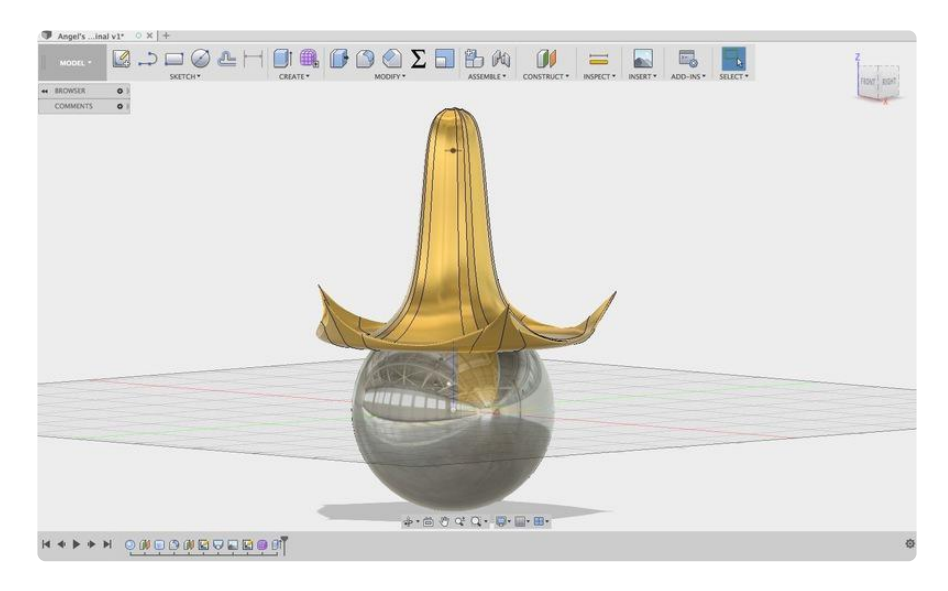

#### Slice Settings

These parts have been tested and 3D printed on a Sigma BNC3D using PLA filament. The parts were sliced using Simplify 3d with the following slice settings.

- 220C extruder temp •
- 60c bed temp •
- 0.25 layer height •
- 60 degree max overhang angle •
- 0.4 nozzle •
- 20% infill •

#### Design Source Files

This pendant lamp was designed in Fusion 360. You can play with the source file here:

[Fusion360 Source](http://a360.co/2piyobX)

# Downloadable Final File

Download the finished product to print yourself!

[Download STL from Thingiverse](https://www.thingiverse.com/thing:2828709)

[Download STL from Pinshape](https://pinshape.com/items/43705-3d-printed-angels-trumpet-pendant-lamp-shade)